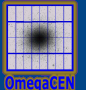

## Virtual Observations 2012

## Statistics in Data Mining

#### Data Mining

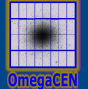

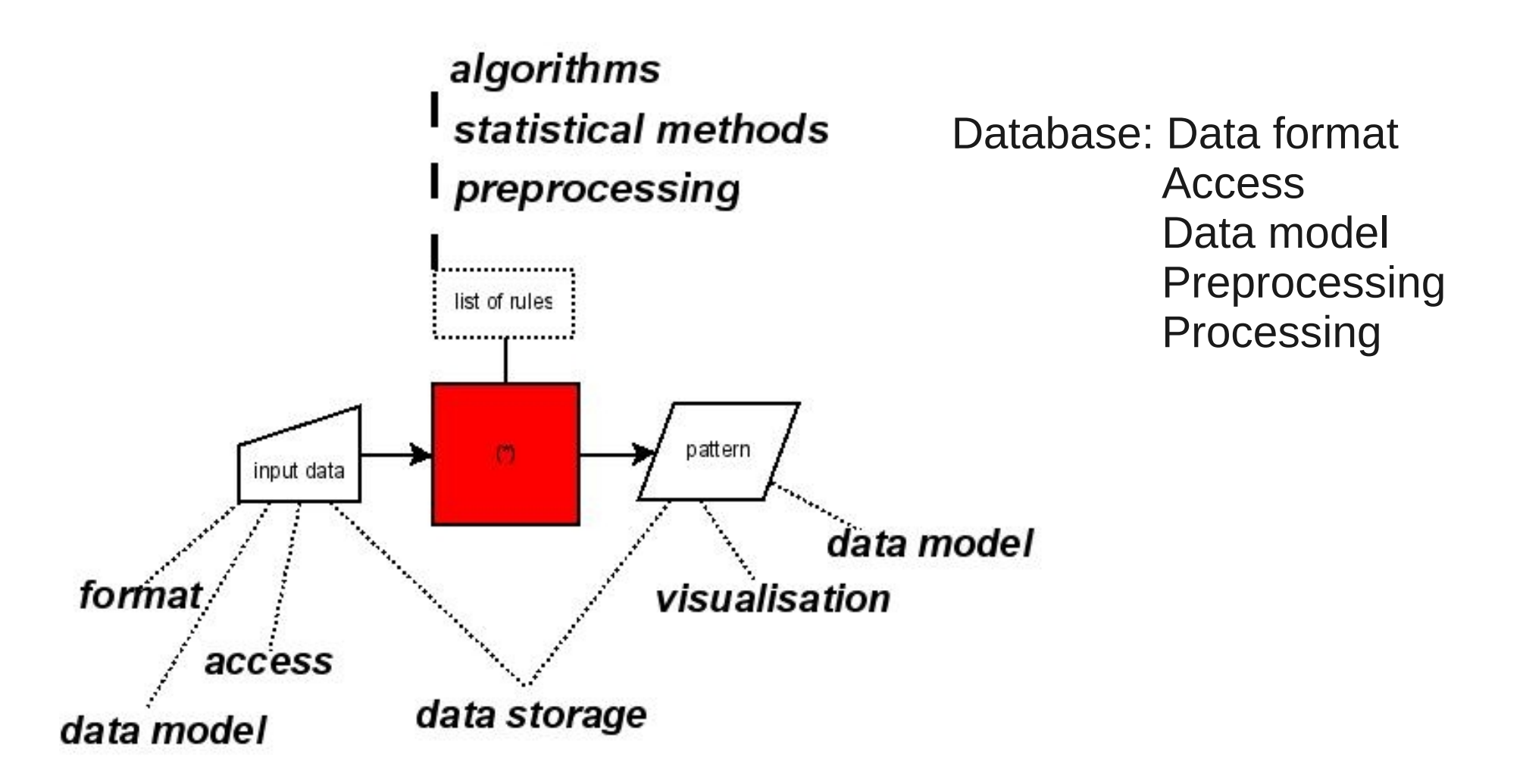

- List of rules: verification of model or parametric search
- Verification of model: parametric and nonparametric
- PDF
- Bayesian statistic
- Tests

### PDF, CDF

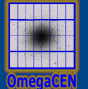

# $dP = f(x)dx$

 $P(x_1 < x < x_2) = \int_{x_1}^{x_2} f(x) dx$ 

 $P(x < x_1) = \int_{-\infty}^{x_1} f(x) dx$ 

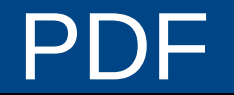

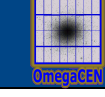

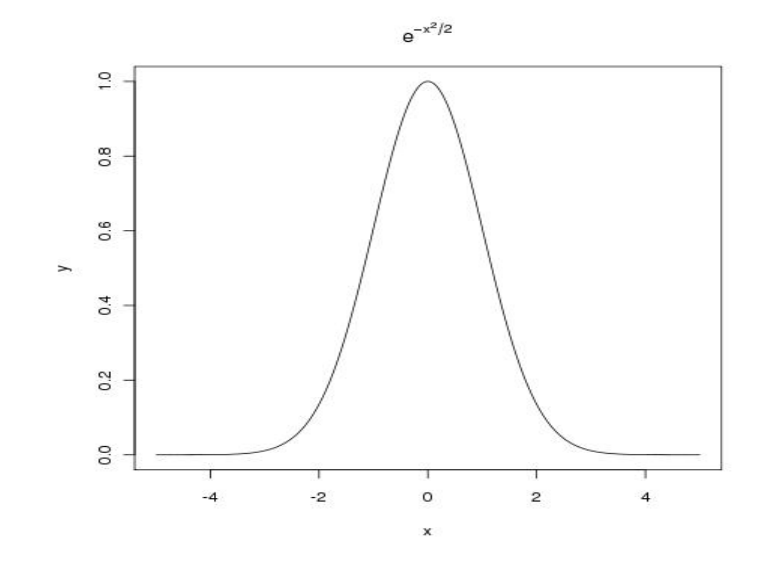

 $f(x) = \frac{1}{\sqrt{2 \pi \sigma^2}} e^{-\frac{(x-x_0)^2}{2 \sigma^2}}$ 

 $f(x) = \lambda^x e^{-x}/x!$ 

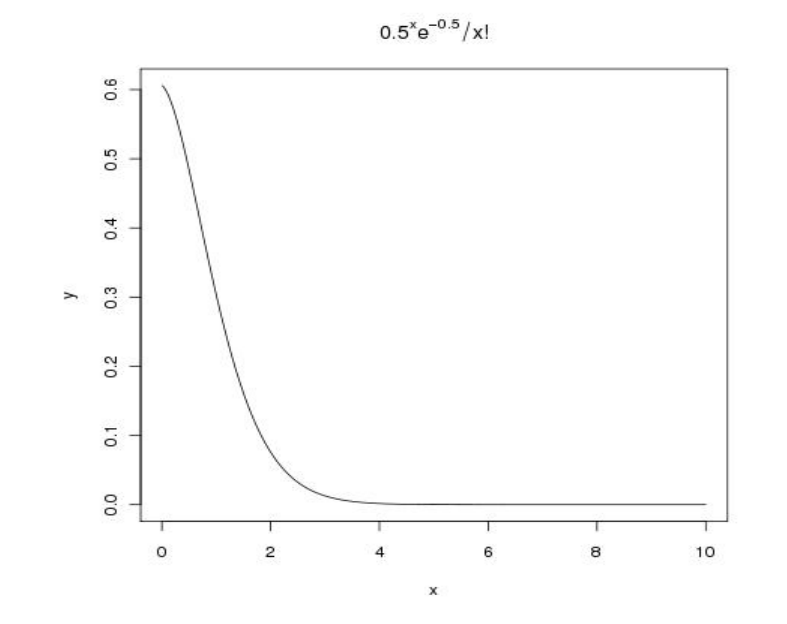

- Gauss
- Poisson

#### Central Limit Theorem

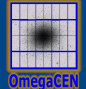

 $\lim_{n\to\infty}\frac{1}{n}\sum_{i=1}^n X_i = N(\bar{x},\sigma^2/n)$ 

 $\lim_{n\to\infty}\frac{1/n\sum_{i=1}^nX_i-\bar{x}}{\sigma/\sqrt{n}}=N(0,1)$ 

## Power-law distribution

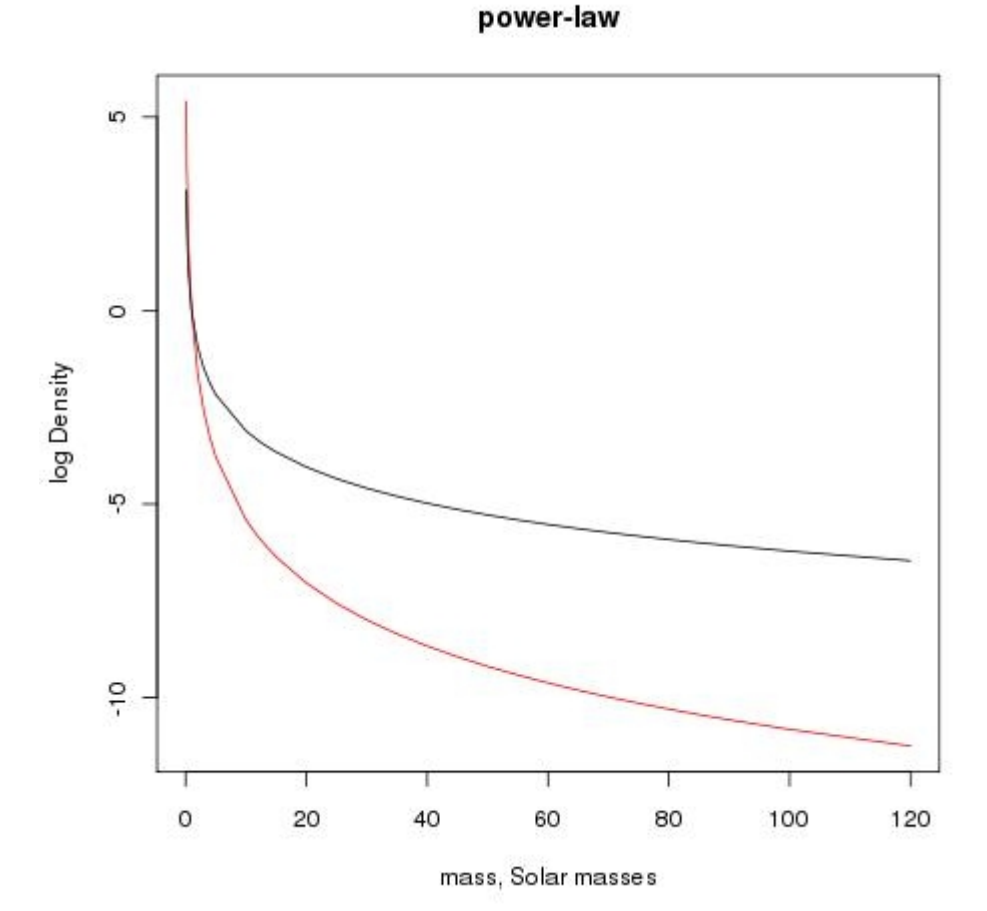

 $dN = m^{-\alpha} dm$ 

### 2MASS-USNO

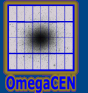

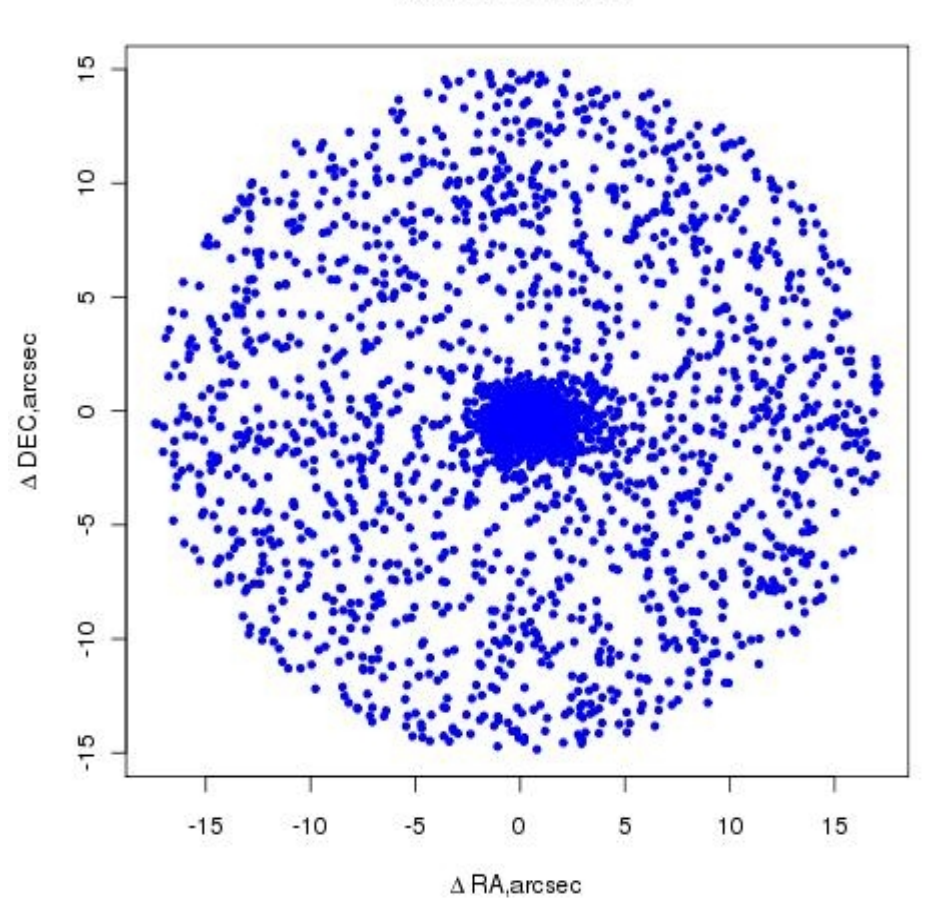

2MASS-USNOA2

- Cross-identify 2MASS and USNO-A2
- Select coordinate differences
- Find mean, median, variance, MAD

## Mean, median

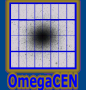

$$
\bar{x} = E(x) = \int_{-\infty}^{\infty} f(x) x dx
$$

$$
\bar{x} = \sum_{i} f(x_i) x_i
$$
  
median(x) =  $\tilde{x}$  :  $P(x < \tilde{x}) = \int_{-\infty}^{\tilde{x}} f(x) dx = 1/2$ 

$$
P(x > \tilde{x}) = \int_{\tilde{x}}^{\infty} f(x) dx = 1/2
$$

## Mean, median

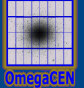

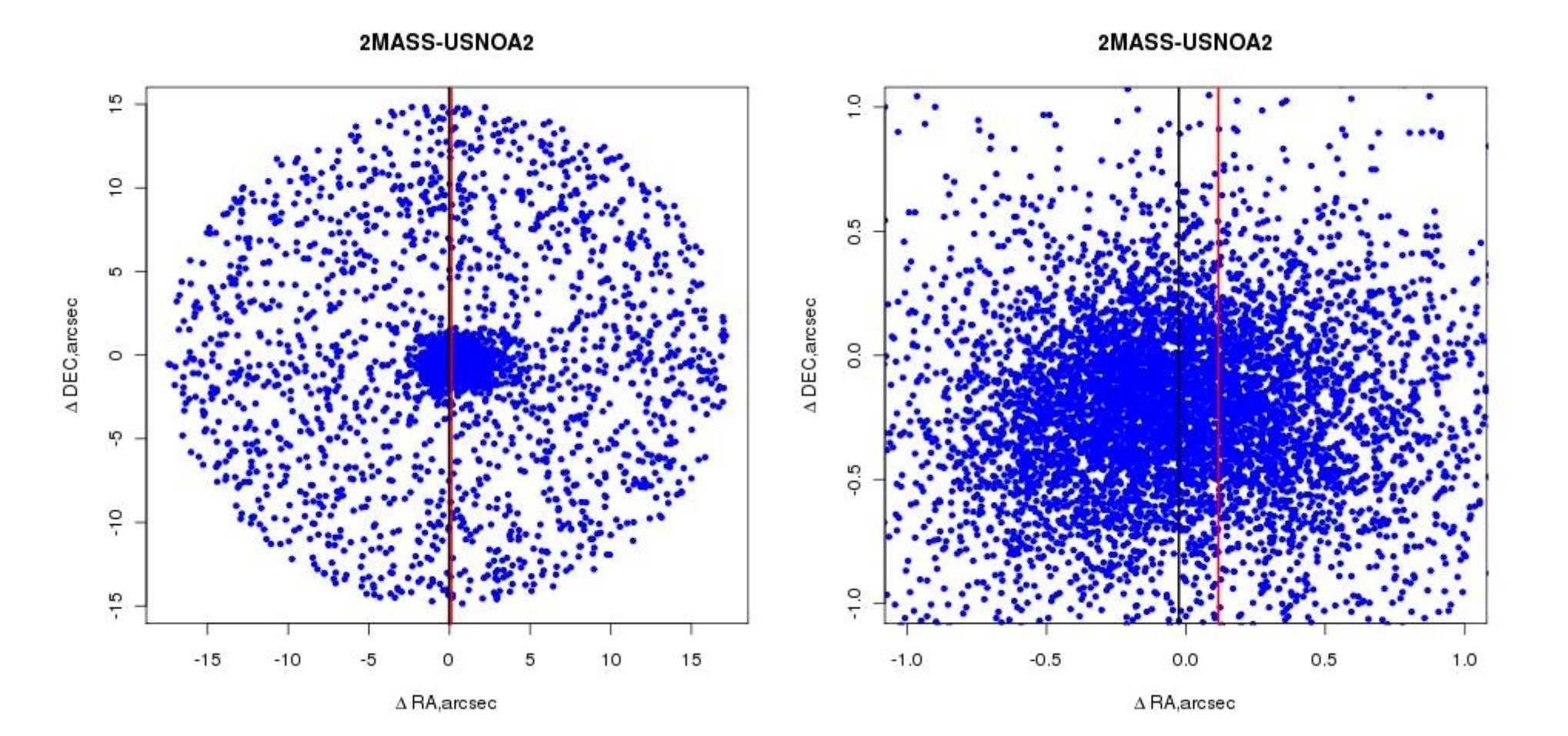

### Mean, median

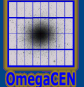

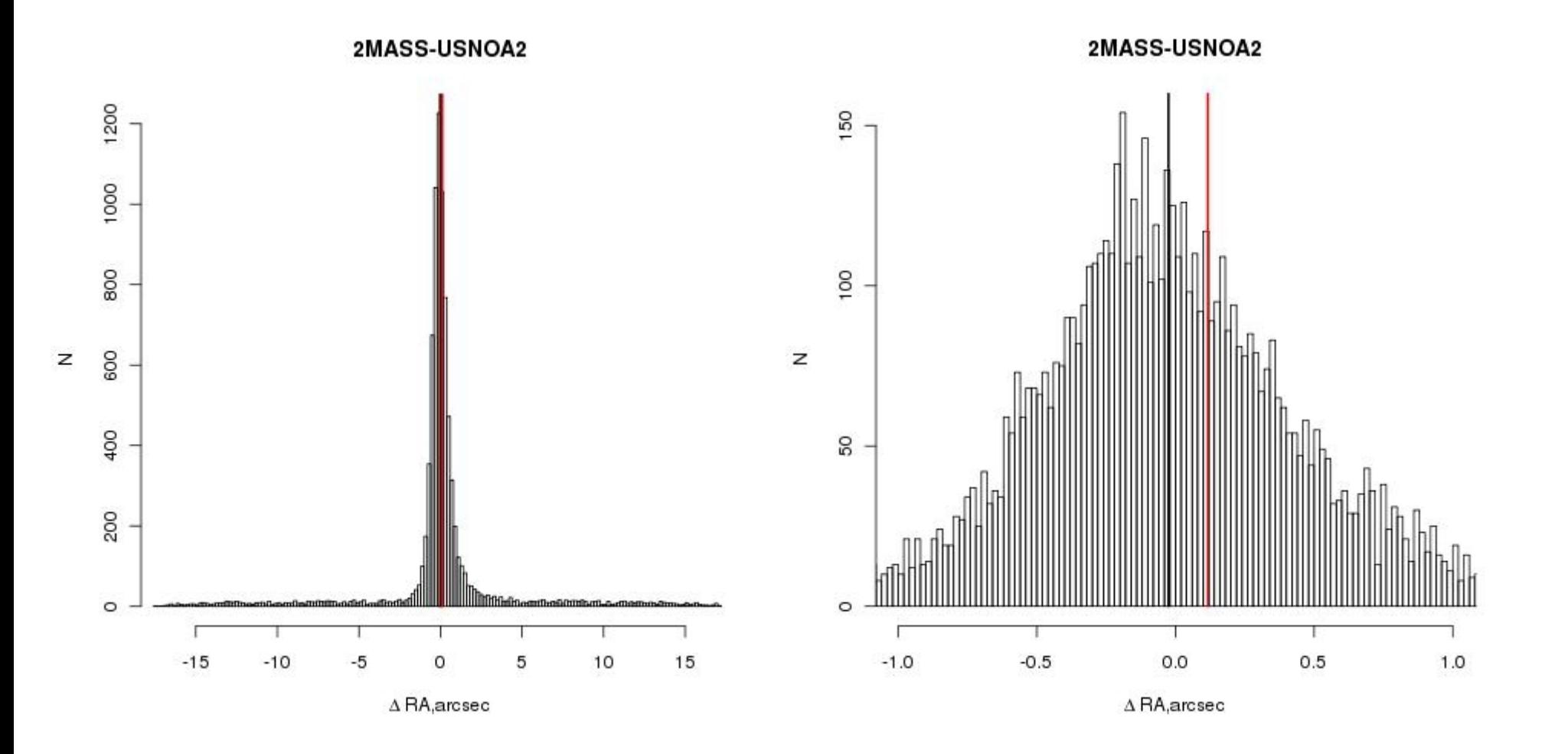

### Deviation, Variance

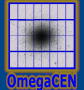

$$
\sigma^2 = \int (x - \bar{x})^2 f(x) dx
$$

$$
\sigma^2 = \bar{x}^2 - \bar{x}^2
$$

$$
Var(x) = E(x - \bar{x})^2 = \int (x - \bar{x})^2 f(x) dx = \sigma^2
$$

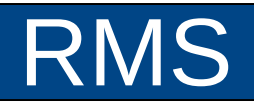

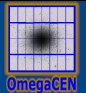

$$
x_{RMS}^2 = \int x^2 f(x) dx
$$

$$
x_{RMS}^2 = \bar{x}^2 = \sigma^2 + \bar{x}^2
$$

## K-sigma clipping

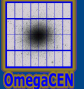

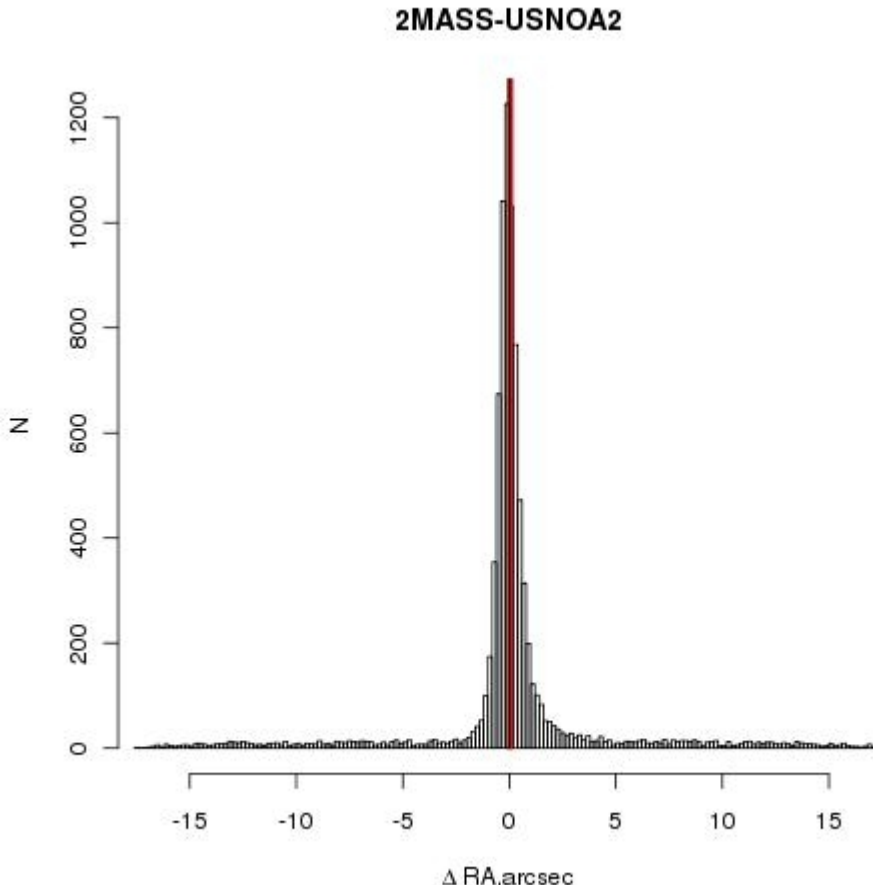

 $|x_i - \bar{x}| > k \sigma$ 

## K-sigma clipping

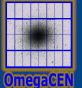

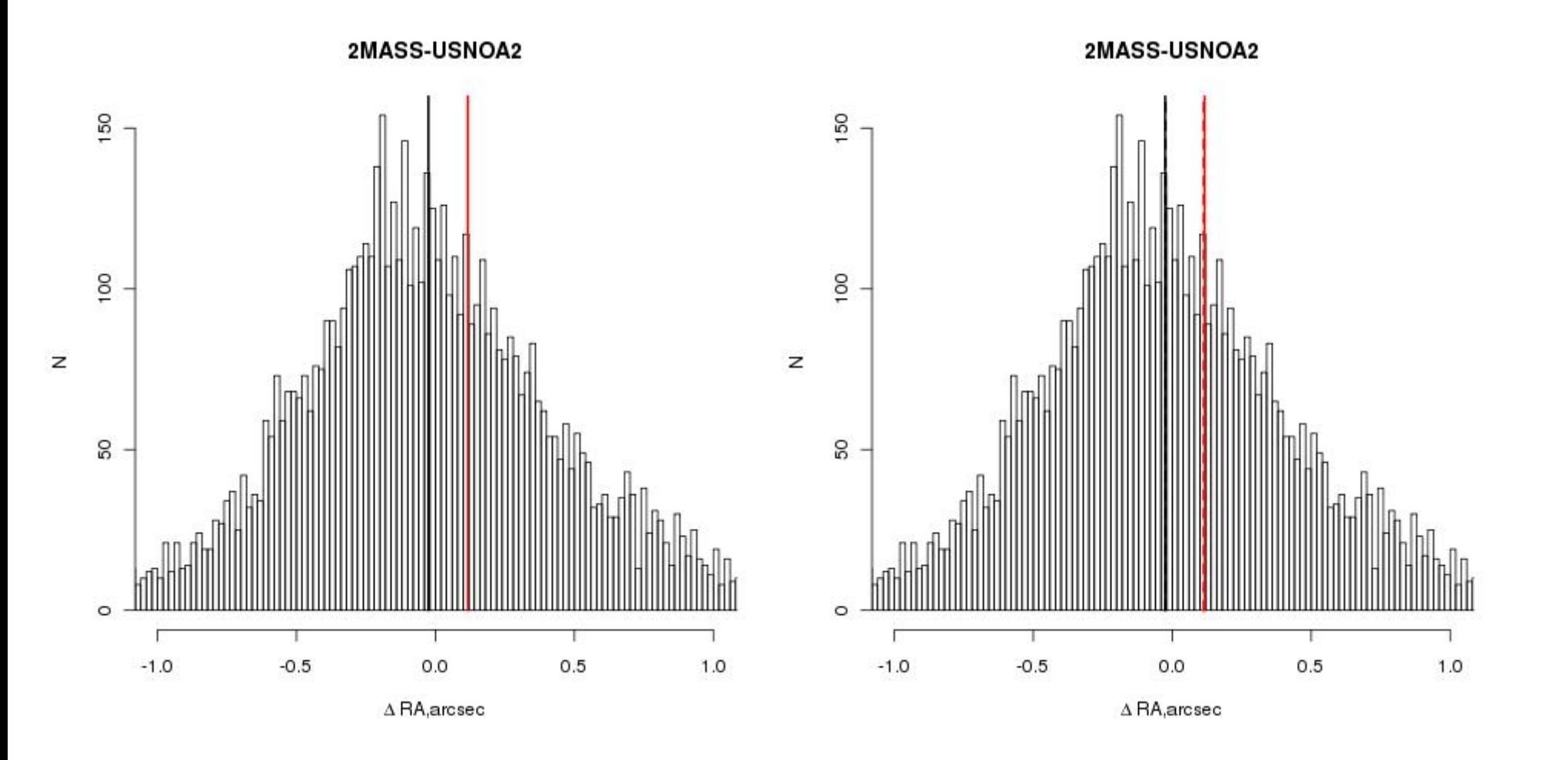

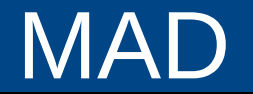

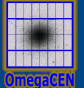

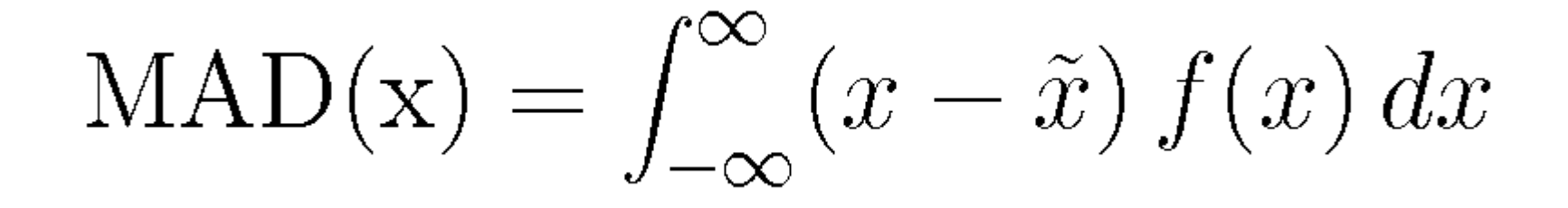

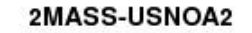

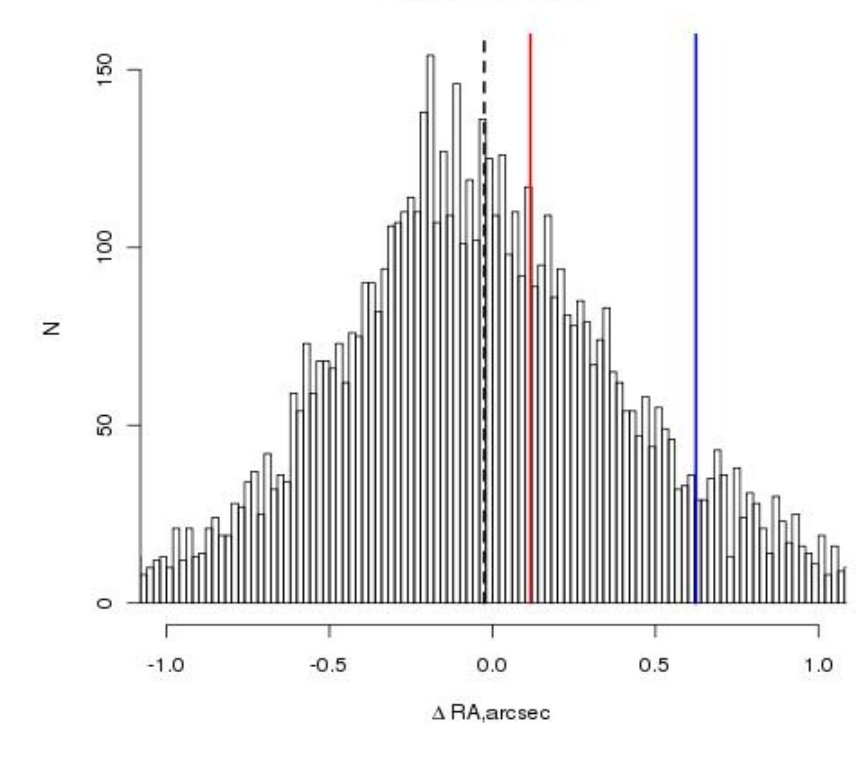

- VAR SAMP()
- VARIANCE(), VAR POP()
- STDDEV\_SAMP()
- STD(), STDDEV(), STDDEV POP()
- $\bullet$  COUNT() N
- $\bullet$  AVG() mean
- MySQL:

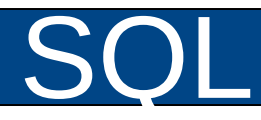

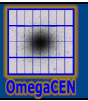

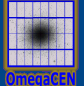

## 0.025 0.52

-0.025 0.52

-0.003 0.52

0.0003 0.52

## Real situation

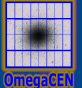

 $\mathsf{2}$ 

 $\mathsf{2}$ 

 $\mathbf 1$ 

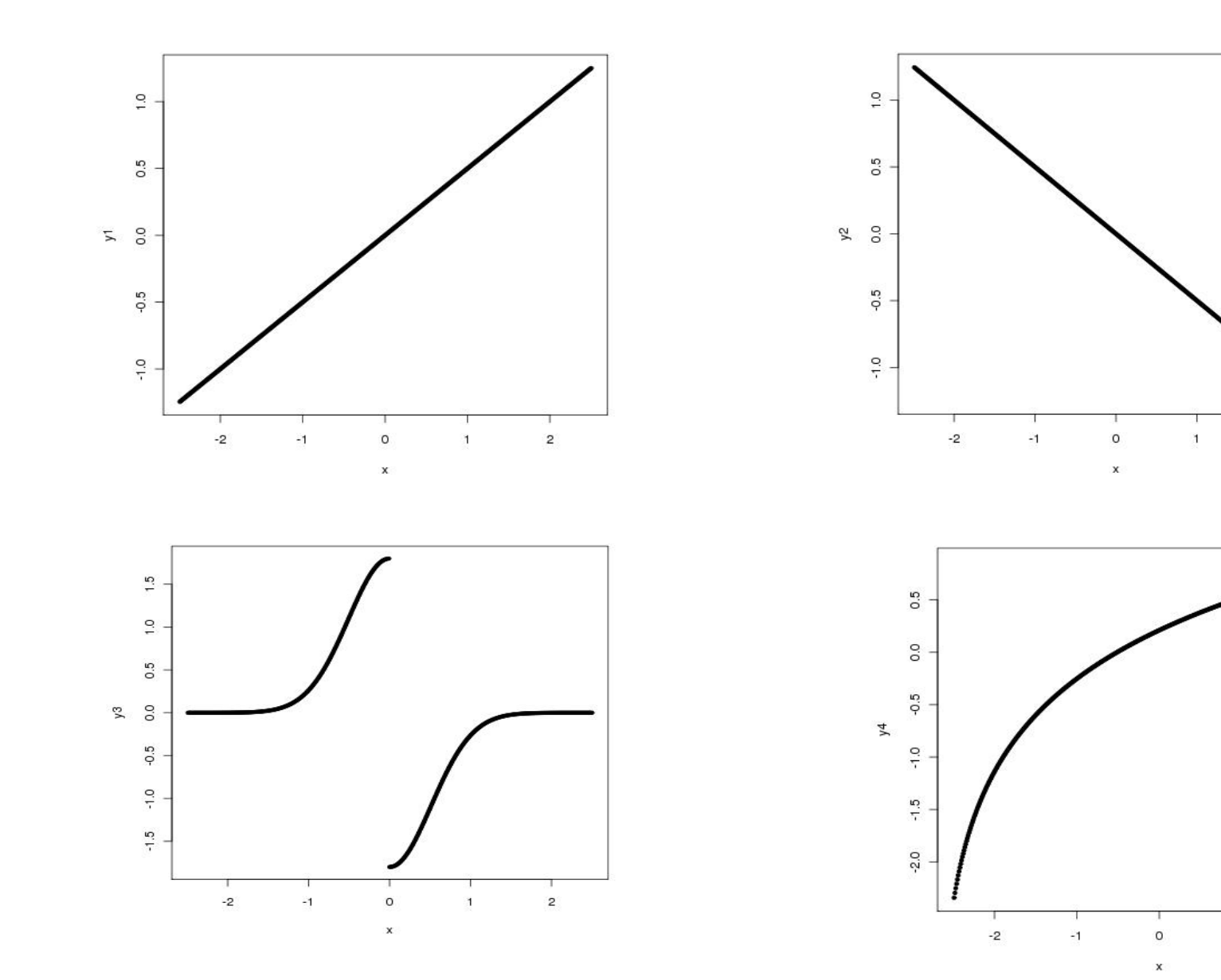

### Anscombe quartet

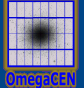

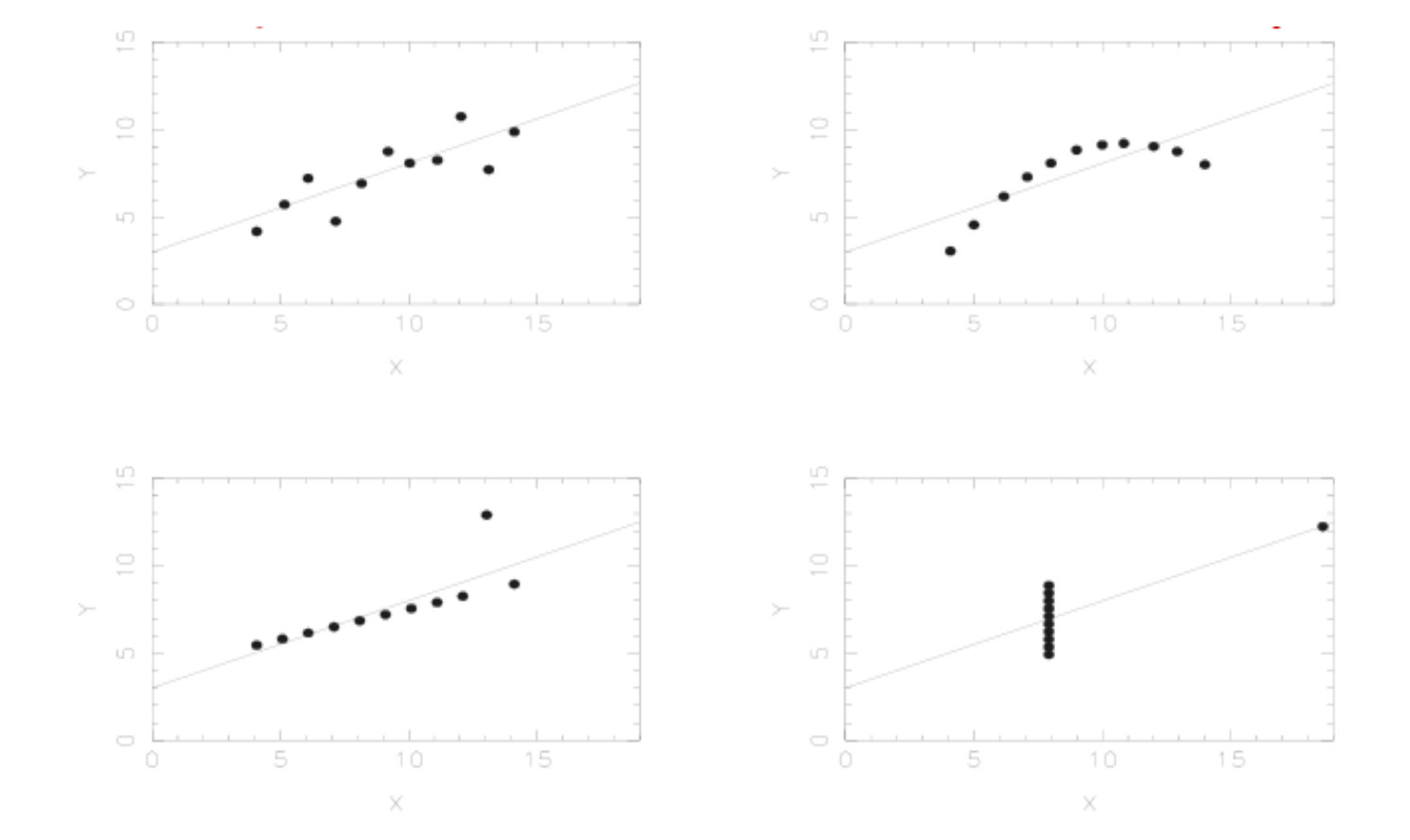

### Histogram

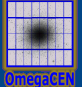

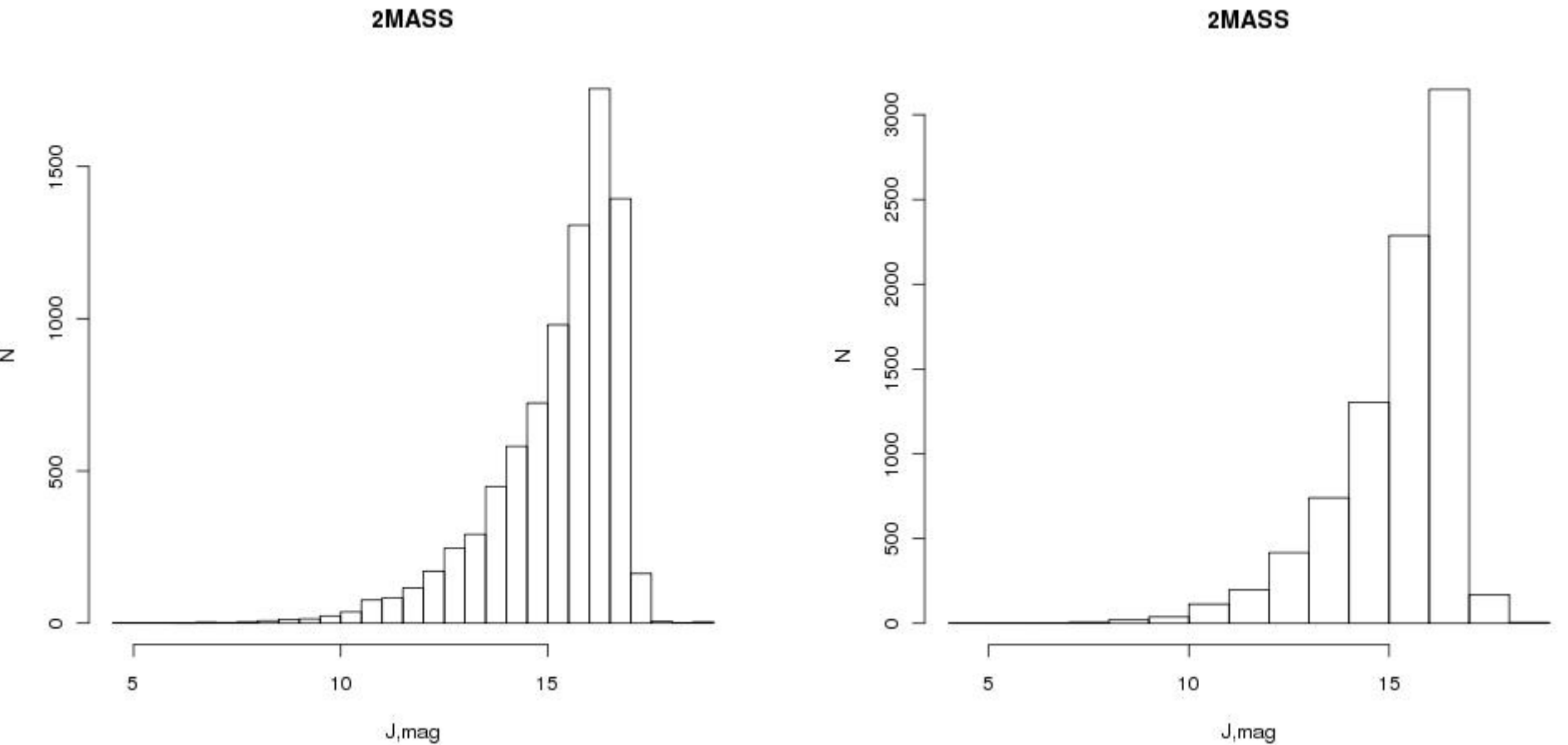

 $\,$   $\,$ 

#### Histogram

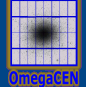

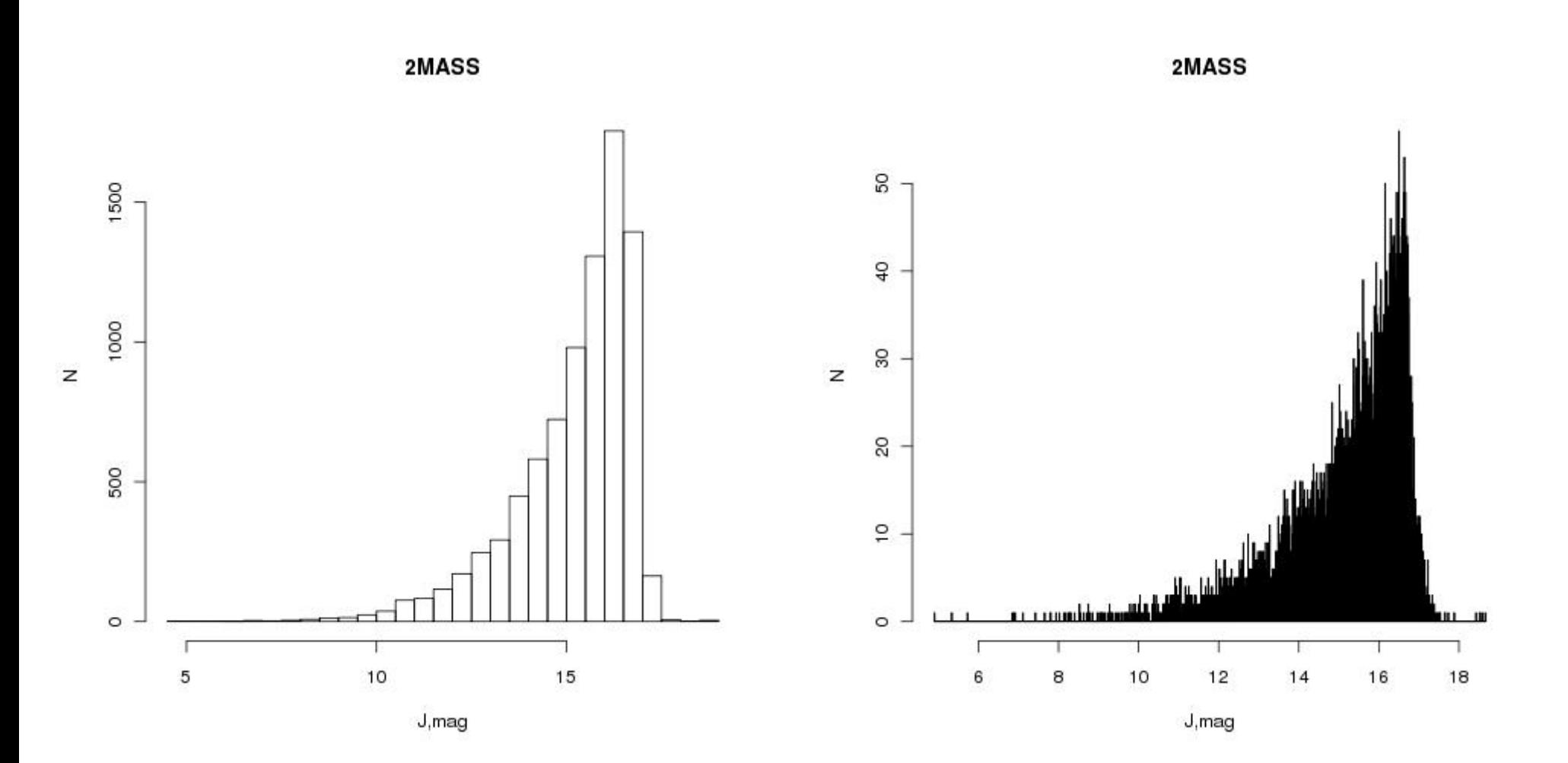

- Biased
- Oversmoothed/Undersmoothed

$$
p_i = \frac{n_i}{\Delta_i \sum_i n_i}
$$

$$
h_{opt} = \frac{3.5 \,\sigma}{n^{1/3}}
$$

#### Kernel smoothing

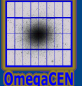

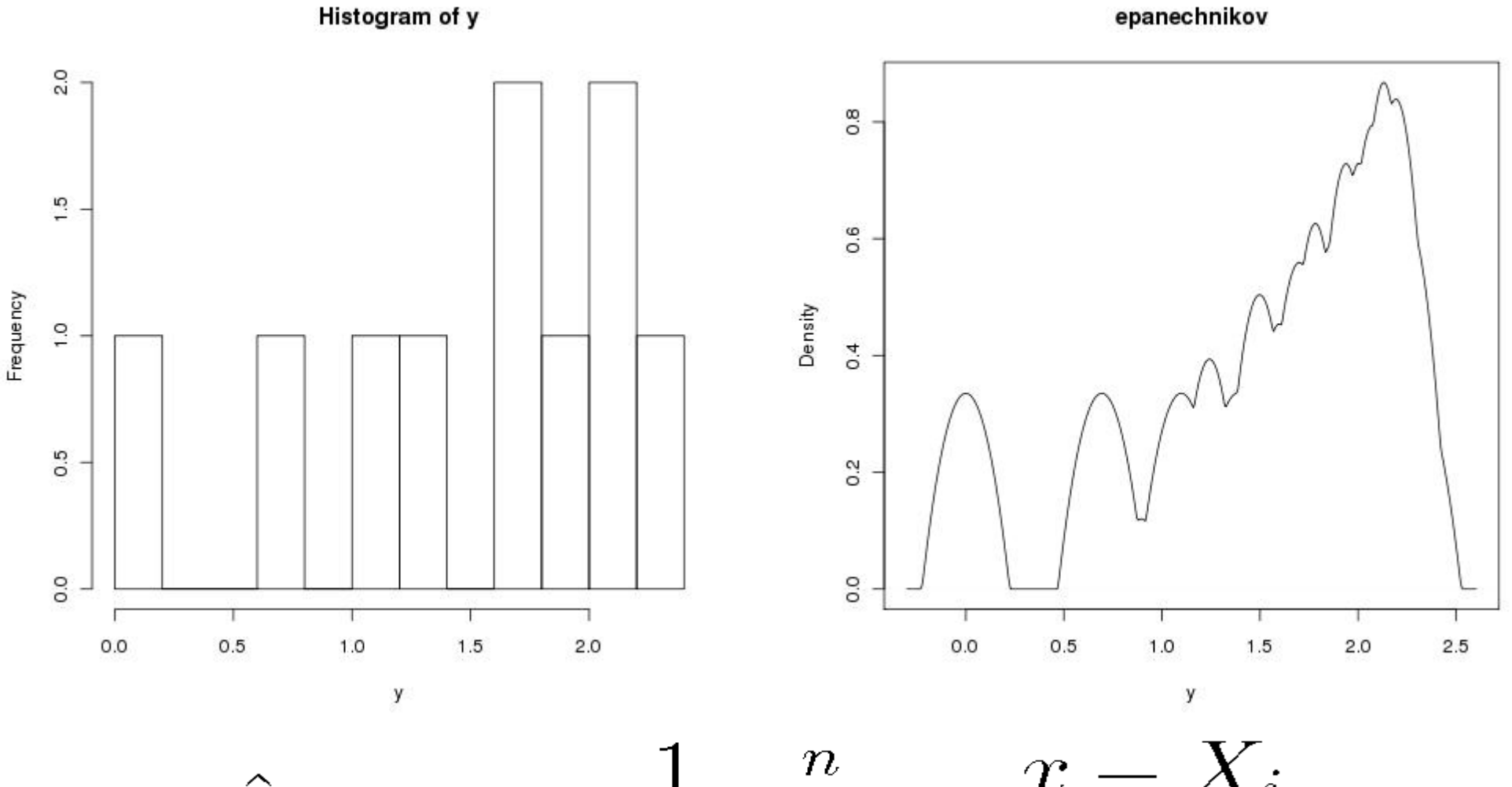

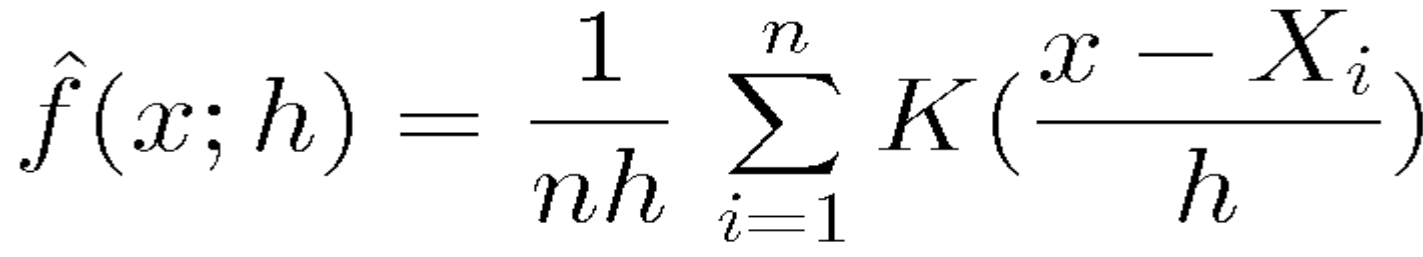

#### Kernel smoothing

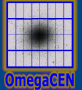

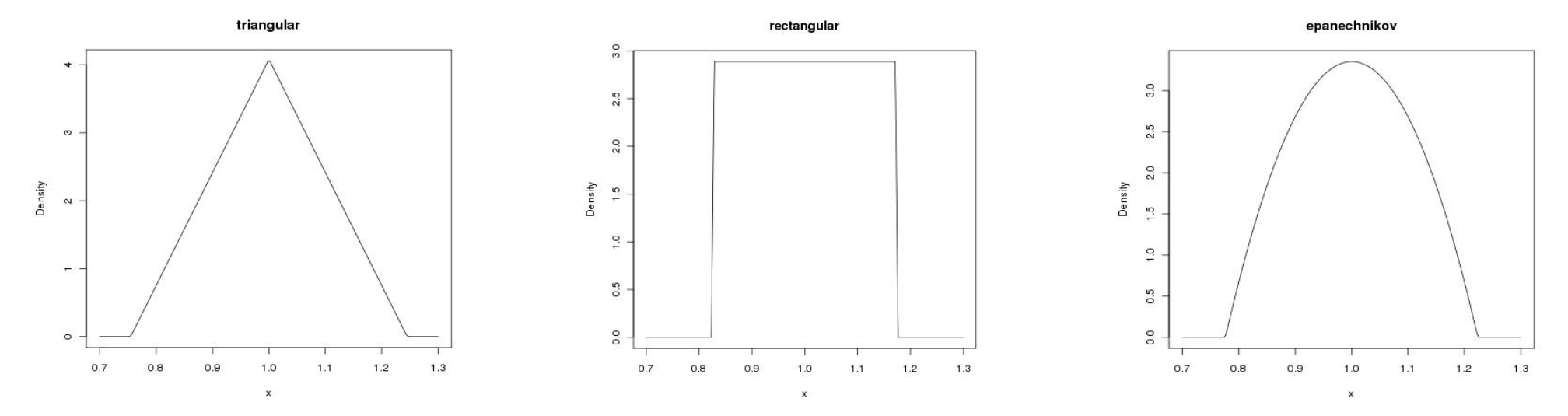

Coordinates are shifted on 0.5 on figures!

 $K(x) = 1/2, |x| < 1$   $K(x) = (1 - |x|), |x| < 1$   $K(x) = \frac{3}{4}(1 - x^2), |x| < 1$ 

## Kernel smoothing

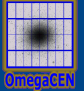

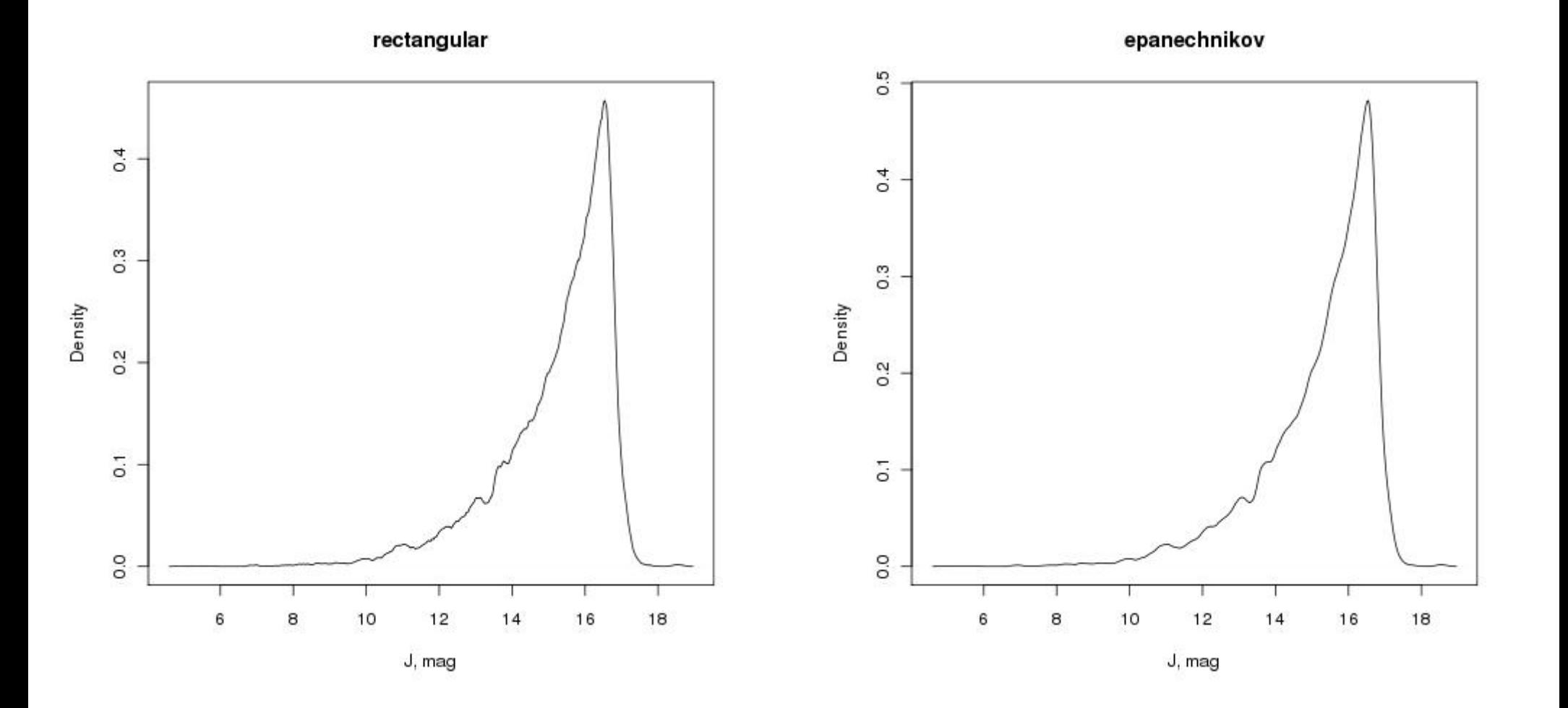

### Optimal bandwidth

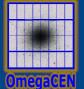

$$
h_{opt} = \left[\frac{R(K)}{\mu_2(K)^2 R(\ddot{f})n}\right]^{1/5}
$$

$$
\mu_2(K) = \int x^2 K(x) dx
$$

$$
\mu_2(K) = \int x^2 K(x) dx
$$

$$
R(f) = \int f^2(x) \, dx
$$

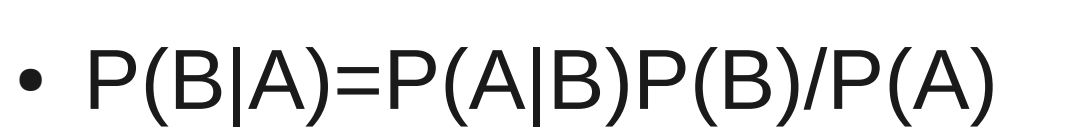

- $P(A)$  normalization
- $P(B)$  prior probability
- $P(A|B)$  likelihood
- $P(B|A)$  posterior probability

### Maximum likelihood

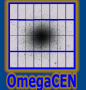

## $f(p_k|p_1,\ldots,p_{k-1},p_{k+1},\ldots,p_n) = \int_{p_1,\ldots,p_{k-1},p_{k+1},\ldots,p_n} f(\vec{P}) dp_1,\ldots,dp_{k-1},dp_{k+1},\ldots,dp_n$

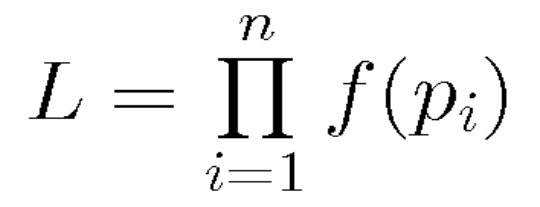

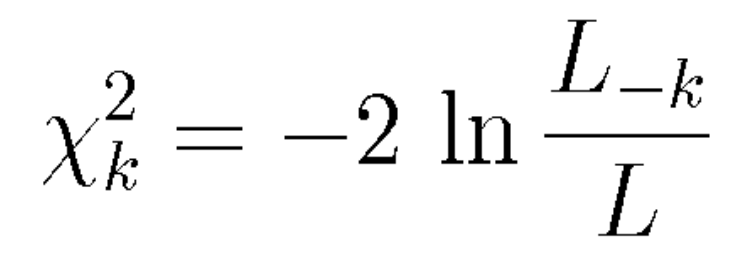

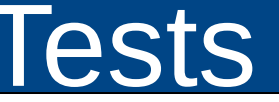

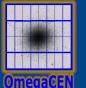

 $\chi^{2} = \sum_{i} \frac{(O_{i} - T_{i})^{2}}{T_{i}}$ 

 $\chi^2 < \chi^2(\alpha, n-k-1)$ 

## Step-by-step

- Data sample
- Mean, median, variance, rms
- Visualisation
- Model
- Test

## **Covariance**

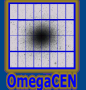

 $X = \{X_1, X_2, X_3, ... X_n\}$  $\bar{X} = {\bar{X_1}, \bar{X_2}, \ldots, \bar{X_n}}$ 

 $cov(X_i, X_j) = E((X_i - X_i)(X_j - X_j))$ 

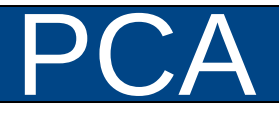

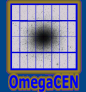

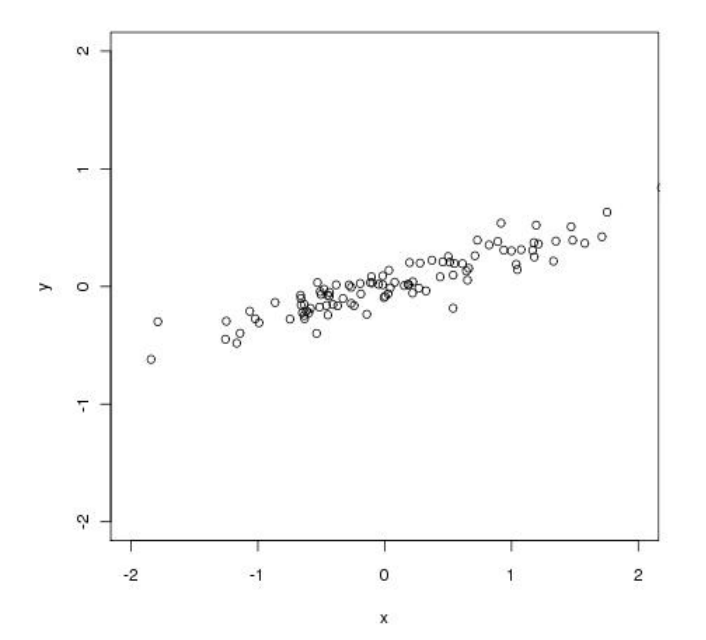

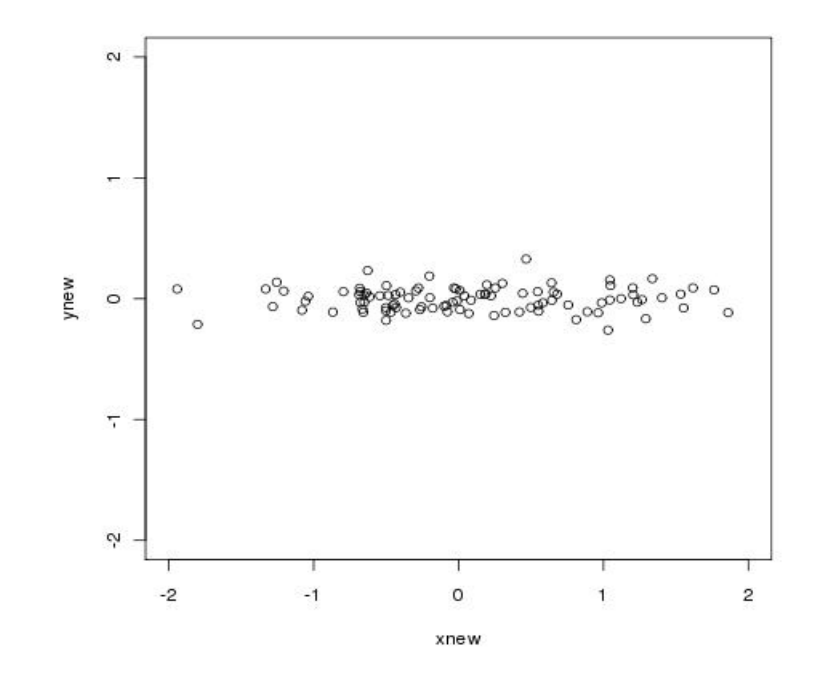

 $TCT^{-1} = \Lambda$  $cov(X, Y) = C$ 

### Lutz-Kelker effect

 $Z \equiv \frac{\pi}{\pi \Omega}$ 

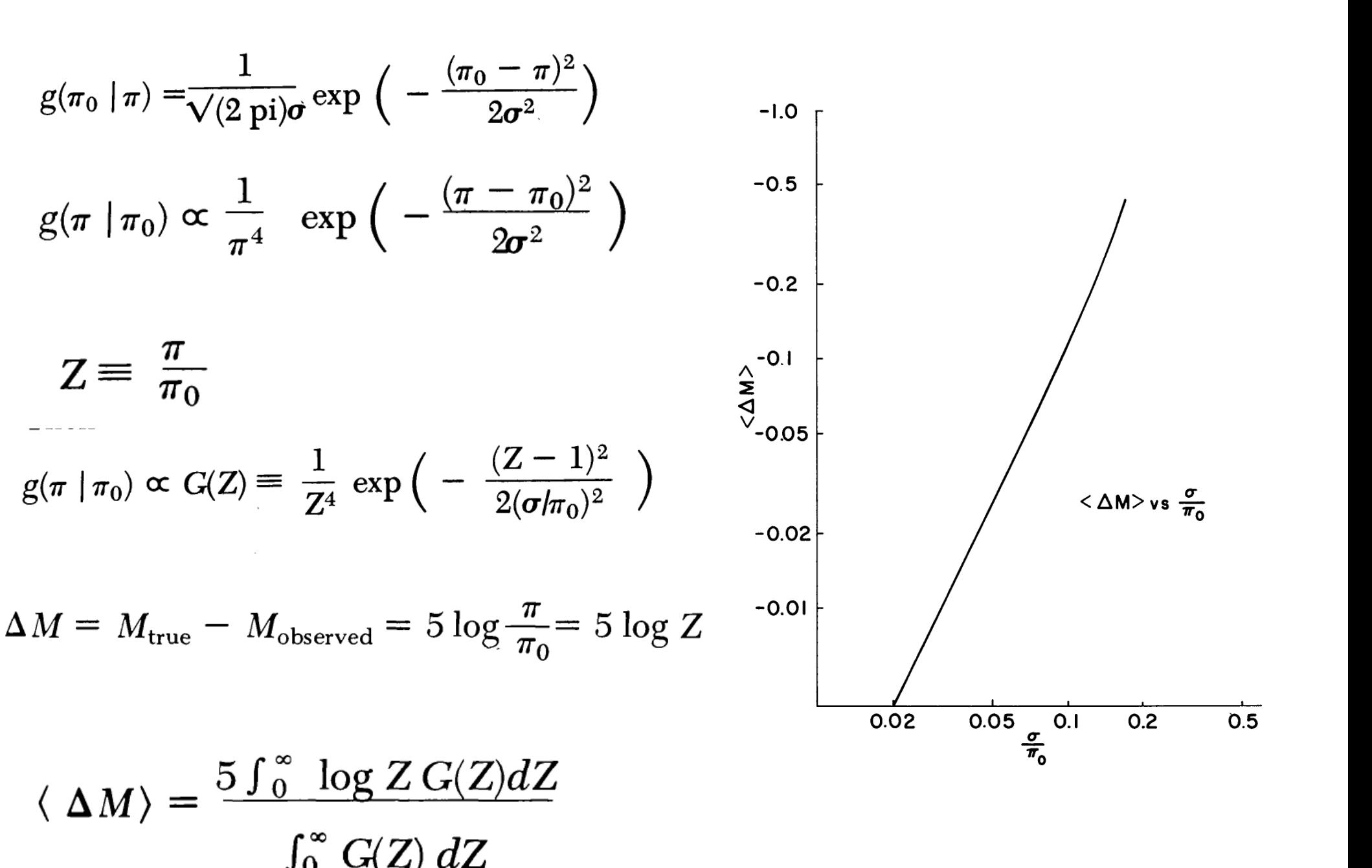